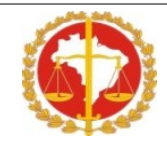

## **NÚMERO DE INSCRIÇÃO \_\_\_\_\_\_**

### **CADERNO DE PROVAS - GABARITADO**

### **INSTRUÇÕES: LEIA COM ATENÇÃO AS INFORMAÇÕES ABAIXO!**

**01. A identificação do candidato dar-se-á mediante o número da inscrição, lançado em todas as páginas, pelo próprio candidato, na parte superior direita** do CADERNO DE PROVAS. Não deixe nenhuma marca que possa identificá-lo, exceto o número de inscrição. Caderno de Provas, bem como, o Cartão Gabarito sem o número de inscrição não serão apreciados para correção pela Comissão.

**02.** No cartão GABARITO, preencha o número de inscrição assinalando-o conforme **modelo** abaixo: Exemplo: **Nº DE INSCRIÇÃO 0017**

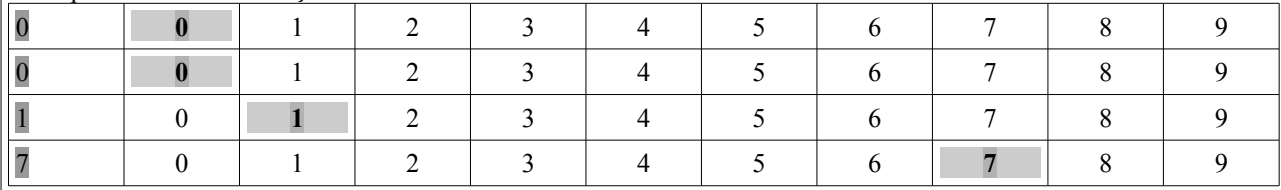

Exemplo: **Nº DE INSCRIÇÃO 0173**

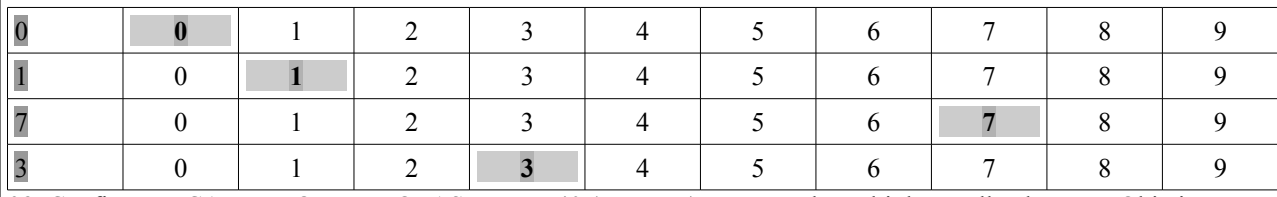

**03.** Confira se o CADERNO DE PROVAS contém 40 (quarenta) questões de múltipla escolha da Prova Objetiva.

**04.** Assinale apenas 01 (uma) resposta para cada QUESTÃO OBJETIVA.

**05.** Preencha o cartão "GABARITO" com caneta esferográfica azul ou preta, **preenchendo integralmente** o espaço correspondente à alternativa. O preenchimento incorreto pode prejudicar a leitura ótica do cartão.

**07.** Em nenhuma hipótese haverá substituição do CADERNO DE PROVAS, tão pouco, do Cartão "GABARITO".

**08.** Será atribuída a **nota 0,0 (zero)** à questão objetiva nos casos de:

a) Rasura do cartão GABARITO;

b) Marcação de mais de uma resposta para a mesma questão no cartão GABARITO;

c) Marcação incorreta no cartão GABARITO da resposta para a questão;

d) Marcação das respostas a lápis no cartão GABARITO; e

e) Ausência de qualquer marcação para a assertiva no cartão GABARITO.

**09.** O candidato não deve riscar, rasurar, amassar, dobrar, sujar o CADERNO DE PROVAS e cartão GABARITO. A leitura ótica do cartão poderá ser prejudicada.

**10.** O tempo de duração da prova é de 04 (quatro) horas, incluindo a leitura das instruções, a resolução das questões no CADERNO DE PROVA e o preenchimento do cartão GABARITO.

**11.** É vedado qualquer tipo de consulta.

**12.** Não será admitido ao candidato:

a) A entrada na sala de provas portando armas, celulares, *pagers*, *laptops,* relógio, calculadora ou qualquer outro dispositivo eletrônico;

b) O uso de bonés, chapéus ou óculos escuros, exceto se os óculos contiver grau.

**13.** Será eliminado do Processo Seletivo o candidato que durante a realização da prova for surpreendido comunicandose com outro candidato ou terceiros, verbalmente, por escrito ou se valendo de qualquer outro meio de comunicação fraudulento.

**14.** O candidato somente poderá retirar-se do local de aplicação da prova após 1 (uma) hora de seu início.

**15.** Ao término da prova, o candidato deverá conferir se lançou o número de inscrição no CADERNO DE PROVAS e no cartão "GABARITO". Após conferência, entregar ao fiscal e assinar a folha de presença, certificando a entrega.

**16.** O CADERNO DE PROVAS não será disponibilizado para o candidato levar para casa. Se necessário, o candidato poderá solicitar, por escrito, a vista do CADERNO DE PROVAS junto à Coordenação dos Estágios, localizada no Prédio Sede do Ministério Público do Estado de Roraima, localizado na Avenida Santos Dumont, nº 710, São Pedro, nesta Capital, no horário das 8 às 12 e 14 às 18 horas.

**17.** Após homologação do certame, todos os documentos dos candidatos e cadernos de prova e de resposta serão destruídos.

Boa Vista, 27 de novembro de 2016.

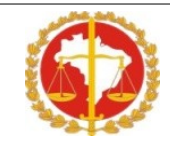

# **NÚMERO DE INSCRIÇÃO \_\_\_\_\_\_**

### **CADERNO DE PROVAS**

### **UML**

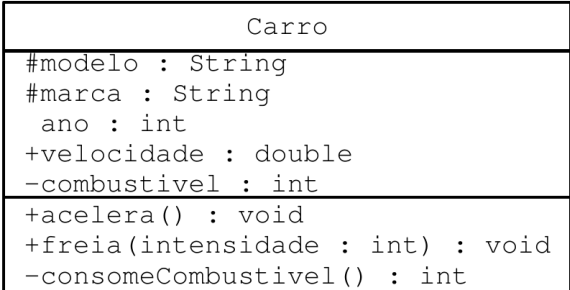

**1. Analise a figura acima quanto a Modificadores de Visibilidade de Métodos e Atributos de acordo com a UML. Assinale a opção correta:**

**A)** O atributo *+acelera():void* é público

**B)** O método *#modelo:String* é protegido

**C)** O atributo *ano:int* é de pacote

**D)** O método *-consomeCombustivel():int* é privado

**2. De acordo com os conceitos, modelos e diagramas da UML (unified modeling language), são diagramas da UML:**

**A)** Casos de Uso e Entidade-Relacionamento

**B)** Colaboração e Herança

**C)** Sequência e Classe

**D)** Estados e Atores

**3. Com relação ao conceito de UML, é correto afirmar que:**

**A)** Trata-se de uma linguagem similar ao Perl e ao ASP, para páginas Web.

**B)** Trata-se da Universal Mark-up Language, que substituirá o HTML.

**C)** É uma linguagem para modelagem e design de softwares.

**D)** É uma forma de se escrever componentes reutilizáveis em Java.

**4. De acordo com os conceitos, modelos e diagramas da UML (unified modeling language), é correto afirmar:**

**A)** No *Diagrama de Classe* são compostos por atores, use-cases e atributos privados.

**B)** Atores e use-cases são elementos do *Diagrama de Use-Case*.

**C)** A UML define dois tipos de modificadores de visibilidade de métodos e atributos: público e privado.

**D)** Os atores são elementos do *Diagrama de Classe*.

### **DESENVOLVIMENTO E LINGUAGEM PROGRAMAÇÃO**

**5. Em programação orientada a objetos (POO), apenas por meio dos métodos de acesso públicos é possível acessar os atributos privados de um objeto. Essa característica dos objetos é denominada:**

**A)** Polimorfismo.

**B)** *Overloading* ou sobrecarga.

### **C)** Encapsulamento.

**D)** Método de herança.

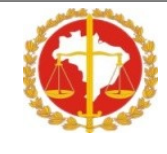

# **NÚMERO DE INSCRIÇÃO \_\_\_\_\_\_**

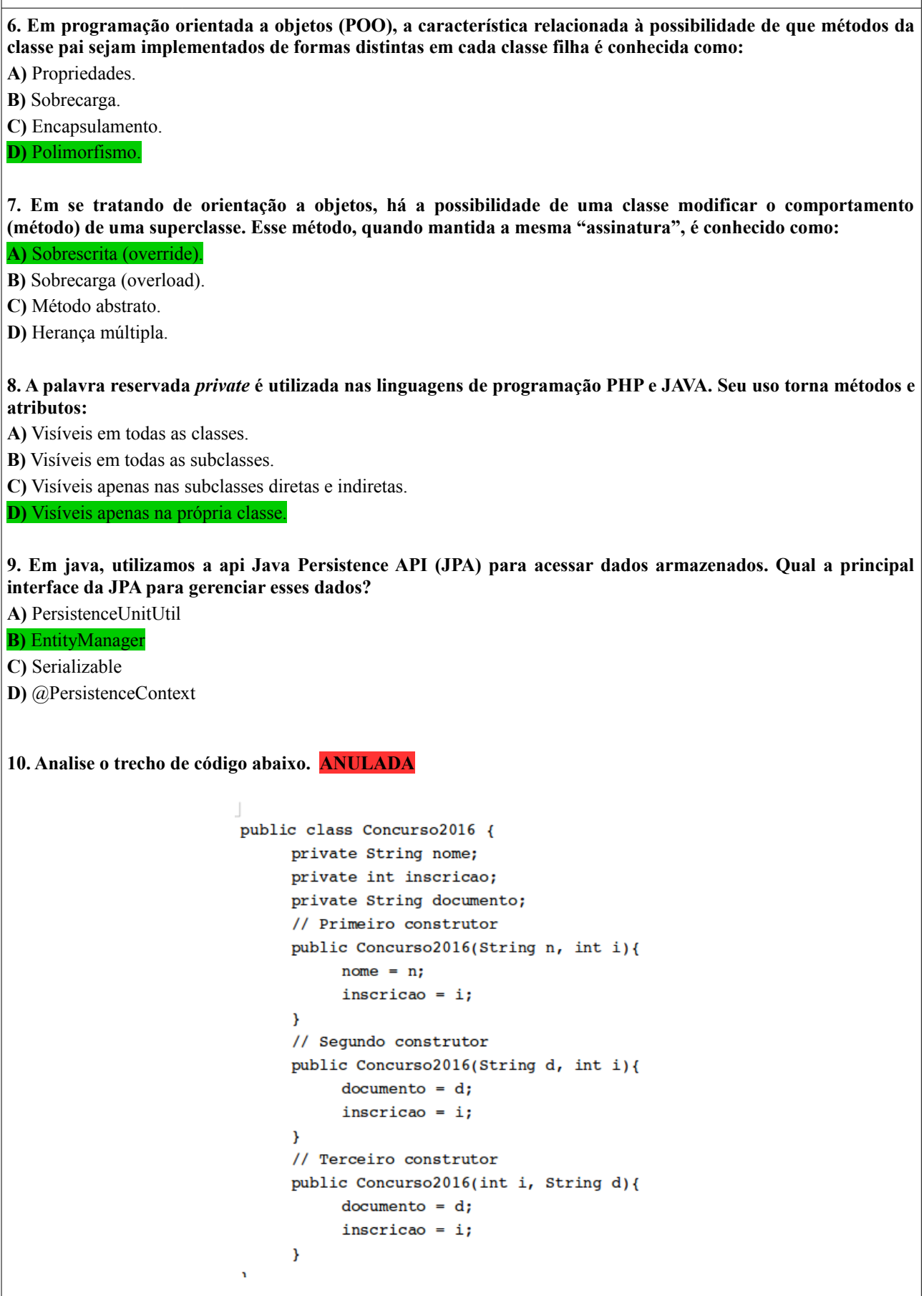

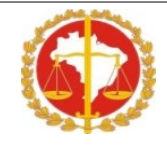

# **NÚMERO DE INSCRIÇÃO \_\_\_\_\_\_**

### **Em relação ao trecho de código, é correto afirmar que:**

**A)** A classe Concurso2016 contém erro(s). O primeiro construtor e o segundo construtor tem a mesma assinatura.

**B)** A classe Concurso2016 contém erro(s). O segundo construtor e o terceiro construtor inicializam os mesmos atributos da classe.

**C)** A classe Concurso2016 contém erro(s). Nenhum construtor inicializa todos os atributos da classe.

**D)** A classe Concurso2016 não contém erros e será compilada com sucesso.

**11. Considere o trecho do programa Python abaixo. Qual o valor impresso ao executarmos o programa?** 

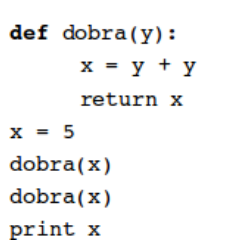

### **A)** 15 **B)** 5

**C)** 10

**D)** 20

### **12. Na linguagem HTML, considere as seguintes afirmativas:**

**I –** A tag que permite a criação de listas ordenadas é a tag <ol>.

**II –** A tag <img> permite inserir uma imagem em um documento HTML.

**III –** A tag <table> é usada para criar uma tabela, <tr> para a criação de linhas e <td> para criação das colunas da tabela.

### **Assinale a alternativa correta**:

**A)** Somente a I está correta.

**B)** Somente a III está correta.

**C)** I e II estão corretas.

**D)** I, II e III estão corretas.

**13. Das opções abaixo, qual servidor Web interpreta páginas em PHP:**

**A)** IIS.

**B)** JSTL.

**C)** NetBeans.

**D)** Apache.

**14. Em PHP, existem diversas funções para rotinas específicas. A função que habilita uma conexão com o servidor de banco de dados PostgreSQL, sendo indispensável a chamada dessa função antes de qualquer transação na base de dados, é a:**

 $A)$  pq query()

**B**) pg\_connect()

**C)** pg\_fetch\_array()

**D**) pg\_select\_database()

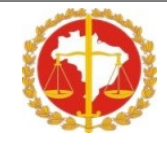

# **NÚMERO DE INSCRIÇÃO \_\_\_\_\_\_**

**15. Um programador PHP deseja armazenar um dado booleano que indica se o usuário que está acessando o site está autenticado ou não. Para que esse valor se mantenha durante o acesso das várias páginas do site, é necessário que ele seja armazenado em:**

**A)** Um campo de um objeto.

**B)** Uma classe abstrata.

**C)** Uma interface.

**D)** Uma variável de sessão.

**16. Um desenvolvedor PHP empregou o operador "\*" com uma string e um número inteiro como operandos,** como visto no código a seguir.  $\langle$ ?php \$a = 2 ; \$b = "3" ; \$total = \$a \* \$b; echo(\$total); ?> O resultado obtido na **operação foi:**

**A)** "33"

**B)** 6 **C)** "2 3"

**D)** 0

**17. Considere o seguinte código escrito em PHP:**

 $$j = 50;$  $$k = $j;$  $$s = 'k \in i$ gual a  $$j$ ';

O conteúdo da variável \$s é:

**A)** K é igual a \$j.

**B)** K é igual a 50. **C)** 50 é igual a 50.

**D)** 50 é igual a \$j.

**18. As tecnologias Web utilizam linguagem de scripting JavaScript, linguagem PHP e servlets Java para incluir aplicações, respectivamente, no lado:**

**A)** Servidor, cliente e servidor.

**B)** Cliente, servidor e cliente.

**C)** Servidor, servidor e cliente.

**D)** Cliente, servidor e servidor.

### **19. No JavaScript, a caixa de mensagem "Confirm":**

**A)** Permite que o usuário insira um nome dentro da caixa de texto.

**B)** Permite que o usuário insira um número dentro da caixa de texto.

**C)** Solicita uma confirmação do usuário, positiva ou negativa.

**D)** Permite que o usuário insira um nome e/ou um número dentro da caixa de texto.

**20. Em JavaScript, o evento onChange será ativado sempre que um objeto perder o foco e:**

**A)** Sair da página HTML.

**B)** Alternar com outro foco específico.

**C)** Deixar em destaque o texto.

**D)** Houver mudança de conteúdo.

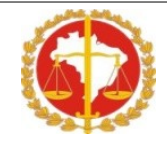

# **NÚMERO DE INSCRIÇÃO \_\_\_\_\_\_**

### **21. Considere as seguintes afirmativas sobre linguagens de desenvolvimento para Web:**

**I -** O script PHP é interpretado do lado do servidor gerando, então, páginas dinâmicas da web e pode, facilmente, ser adicionado ao código HTML ou simplesmente gerar toda uma página através dele.

**II -** JavaScript é uma linguagem de programação interpretada. Foi originalmente implementada como parte dos navegadores web para que scripts pudessem ser executados do lado do cliente e interagissem com o usuário sem a necessidade deste script passar pelo servidor, controlando o navegador, realizando comunicação assíncrona e alterando o conteúdo do documento exibido.

**III -** Um código HTML dinâmico pode ser criado a partir da definição de objetos JavaScript no interior da tag.

**IV -** Todo documento HTML possui etiquetas (do inglês: tags), palavras entre parênteses angulares(< e >); essas etiquetas são os comandos de formatação da linguagem. Um elemento é formado por um nome de etiqueta (tag), atributos, valores e filhos (que podem ser outros elementos ou texto). Os atributos modificam os resultados padrões dos elementos e os valores caracterizam essa mudança.

Assinale a opção **correta**:

- **A)** Somente as afirmativas I e III estão corretas
- **B)** Somente as afirmativas I, II e III estão corretas

**C)** Somente a afirmativa IV está correta

**D)** Todas as afirmativas estão corretas

### **BANCO DE DADOS**

**22. Os comandos SQL estão divididos em dois grupos: linguagem de manipulação de dados (DML) e linguagem de definição de dados (DDL). São considerados comandos da linguagem de manipulação de dados:** 

### **A)** Insert e update.

**B)** Alter e drop

**C)** Alter e select

**D)** Insert e alter

**23. Observe a seguinte instrução SQL: SELECT \* FROM FUNCIONARIO WHERE MATRICULA BETWEEN 1 AND 100 OR SALARIO > 1000. É correto afirmar:** 

**A)** Seleciona todos os funcionários cuja matrícula vai de 1 a 100 e tem salário maior do que 1000 somente.

**B)** Seleciona todos os funcionários cuja matrícula vai de 1 a 100 independente do salário ou todos os funcionários que tem salário maior que 1000 independente do seu número de matrícula.

**C)** O funcionário com matrícula 100 e que tem salário 1000 não será selecionado.

**D)** O funcionário com matrícula 101 e salário 500 será selecionado.

### **24. Em PostgreSQL, a função que converte todas as letras da string informada para maiúsculas se chama:**

**A)** Chgstr.

**B)** Altertext.

**C)** Initcap.

**D)** Upper.

### **25. Na modelagem conceitual, os atributos de uma entidade:**

**A)** São características (propriedades) dessa entidade.

**B)** Simbolizam os relacionamentos.

**C)** Definem a quantidade de elementos de uma entidade associado com a quantidade de elementos de outra entidade.

**D)** Simbolizam as cardinalidades.

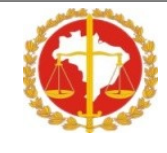

# **NÚMERO DE INSCRIÇÃO \_\_\_\_\_\_**

**26. Nos sistemas gerenciadores de bancos de dados, a cláusula "ON DELETE CASCADE" aplica-se, usualmente, à especificação de:**

**A)** Chaves estrangeiras.

**B)** Índices.

**C)** Procedures armazenadas.

**D)** Tabelas dependentes.

**27. Um modelo lógico de dados é:**

**A)** Uma representação sucinta da base de dados a ser implementada.

**B)** Uma representação lógica das informações da área de negócios.

**C)** Um modelo que guarda acentuada relação de dependência com o modelo físico.

**D)** Dependente da tecnologia implementada em função das constantes mudanças dos produtos tecnológicos.

**28. No PostgreSQL, pode-se aplicar o comando SQL da categoria DCL - Data Control Language:**

**A)** DROP SCHEMA. **B)** DROP DATABASE.

**C)** CREATE TABLESPACE.

**D)** ALTER ROLE.

### **REDES E LINUX**

**29. No servidor Apache, existe um módulo de segurança que adiciona a capacidade do servidor de atender requisições utilizando o protocolo HTTPS. Tal módulo é o:**

**A)** IIS

**B)** Servlets

**C)** Mod\_ssl

**D)** .htaccess

### **30. O Ministério Público precisa resolver os seguintes problemas:**

**I -** Um servidor deve ser capaz de distribuir automaticamente endereços IP diferentes a todos os computadores da rede à medida que eles fazem a solicitação de conexão com a rede. Essa distribuição dos IPs deve ser feita em um intervalo pré- definido configurado no servidor. E sempre que uma das máquinas for desconectada o IP deve ficar livre para o uso em outra.

**II -** Um servidor de aplicações Java deve ser capaz de fazer a ativação de serviços sob demanda, de modo que serviços não utilizados não consumam tempo na inicialização do servidor, nem ocupem memória ou CPU até que sejam demandados por alguma aplicação. Também é necessário um controle mais fino sobre o classpath de cada aplicação, para diminuir problemas de conflitos entre classes e bibliotecas (arquivos JAR) de diferentes aplicações.

As soluções para os problemas I, e II são, **CORRETA E RESPECTIVAMENTE**, implementadas por:

**A)** HTTPS – Jboss AS

**B)** HTTPS – Serviço Proxy

**C)** DHCP – Jboss AS

**D)** Jboss AS – Apache Tomcat

**31. Sobre o uso do serviço de PROXY em uma organização, é incorreto afirmar que:**

**A)** Através de regras que implementam uma política de segurança é possível bloquear o acesso a alguns domínios. **B)** As requisições Web chegando em um determinado servidor proxy podem ser redirecionadas para outros servidores

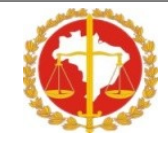

# **NÚMERO DE INSCRIÇÃO \_\_\_\_\_\_**

#### **proxys**

**C)** Verificando os arquivos de log é possível, através do endereço de rede interno, descobrir qual computador requisitou determinado recursos Web em um dado momento.

**D)** Para que o navegador possa acessar à internet através do serviço de proxy, é necessário que seja especificado explicitamente qual proxy deseja utilizar.

### **32. Sobre o LAMP, é correto afirmar:**

**A)** É um protocolo utilizado na para comunicação com banco de dados.

**B)** É um software livre utilizado para identificar problemas em rede, no universo linux.

**C)** Representa a utilização de Linux,Apache, MySQL e PHP.

**D)** É um protocolo de segurança, utilizado em serviços de proxy.

**33. Os discos rígidos, disquetes, tela, porta de impressora e modem, entre outros, são identificados no GNU/Linux por arquivos referentes a estes dispositivos no diretório :**

**A)** /tmp.

**B)** /dev.

**C)** /lib.

**D)** /home.

**34. Assinale a opção correta a respeito de conceitos e características do sistema Linux:**

**A)** Sistema de arquivos do Linux é organizado em uma hierarquia de diretórios que inclui /bin, /dev e /etc. No diretório /bin, encontram-se diversos comandos Linux, como ls, sort, date e chmod.

**B)** Os comandos mkdir e cd permitem, respectivamente, criar um diretório e listar os conteúdos de um diretório.

**C)** Comando pwd permite mudar de diretório corrente.

**D)** Todas as afirmativas estão corretas.

**35. Considere um computador executando o sistema operacional Linux Debian. Assinale a alternativa que apresenta o diretório que contém a grande maioria dos arquivos de configuração do sistema e dos serviços de rede:**

**A)** /boot

**B)** /bin

**C)** /etc

**D)** /sys

### **MICROINFORMÁTICA**

### **36. Sobre o BROffice podemos dizer que:**

**A)** É um software proprietário mais barato que o concorrente da Microsoft.

**B)** É um software aberto cuja política de aquisição de licenças de uso é voltada para órgãos públicos.

**C)** É um software livre de edição de textos que não possui planilhas.

**D)** É um software livre que possui editor de textos, planilhas de cálculo e software de apresentação entre outros utilitários.

**37. Assinale a seguir a função no painel de controle, do sistema operacional Microsoft Windows Seven, responsável pelo ajuste das configurações do computador conforme as suas necessidades visuais, auditivas e motoras e que usa o reconhecimento da fala para controlar o computador com o comando de voz:**

**A)** Facilidade de acesso.

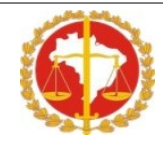

# **NÚMERO DE INSCRIÇÃO \_\_\_\_\_\_**

**B)** Conta de usuário.

**C)** Aparência e personalização.

**D)** Voice Manager Plus – VMP

**38. Com relação às funcionalidades no navegador** *Chrome***, escolha a opção ERRADA:**

**A)** É possível monitorar o carregamento de cada elemento da página.

**B)** A única forma de não deixar rastros de acesso a uma página é limpando os dados de navegação.

**C)** É possível reabrir uma guia fechada por engano.

**D)** A opção "Fixar guia" serve para abrir uma página automaticamente toda vez que o navegador é inicializado.

### **39. A área de transferência do Windows 7, caso não tenha sido alterado sua configuração padrão:**

**A)** Consegue armazenar arquivos inteiros, mas não pastas.

**B)** Trabalha com um bloco de informações por vez, ou seja, o conteúdo anterior será sempre substituído pelo novo conteúdo.

**C)** É visualizada após a execução do comando clipbrd.exe.

**D)** Consegue armazenar apenas pastas que não contêm subpastas.

**40. Considerando os dispositivos e periféricos do computador, escolha a resposta certa:**

**A)** O desfragmentador de disco é usado para analisar a existência de virus.

**B)** Uma impressora conectada a uma porta USB não pode imprimir via compartilhamento de rede.

**C)** O Universal Serial Bus (USB) permite a conexão de periféricos sem a necessidade de desligar o computador.

**N Ã**

**D)** O pendrive é um dispositivo portátil de armazenamento constituído por uma memória ROM.

**O U T I L I Z A R E S T E E S P A Ç O**